### LAMPIRAN A

#### Contoh hasil httperf untuk pengujian Apache HTTP server

```
haris@pclinux42:/home/haris/Documents/httperf-test$ cat test-script.sh 
#!/bin/sh 
SERVER=192.168.161.41 
if \lceil "$2" = "virtual" ]; then
  SERVER=192.168.161.42 
f_iWSESS=1000,100,0 
PERIOD=u0.1,0.2 
if [ "$3" = "medium" ]; then
  WSESS=1000,100,0 
  PERIOD=u0.01,0.02 
elif [ "$3" = "high" ]; then 
 WSESS=1000,100,0 
  PERIOD=u0.001,0.002 
f_idate | tee -a $1 
~/bin/httperf --hog --server $SERVER --wsess=$WSESS --uri /index.htm --period=$PERIOD 
--timeout=1 --client=$CLIENT | tee -a $1 
date | tee -a $1 
haris@pclinux42:/home/haris/Documents/httperf-test$ ./test-script.sh N01.txt native 
\overline{\mathcal{L}}Sat Jul 19 13:25:01 WIT 2008 
httperf --hog --timeout=1 --client=0/1 --server=192.168.161.41 --port=80 --
uri=/uiacid.htm --period=u0.1,0.2 --send-buffer=4096 --recv-buffer=16384 --
wsess=1000,100,0.000 
Maximum connect burst length: 4 
Total: connections 33448 requests 65216 replies 32768 test-duration 149.756 s 
Connection rate: 223.4 conn/s (4.5 ms/conn, <=18 concurrent connections) 
Connection time [ms]: min 0.6 avg 2.4 max 523.0 median 2.5 stddev 5.9 
Connection time [ms]: connect 0.2 
Connection length [replies/conn]: 1.000 
Request rate: 435.5 req/s (2.3 ms/req) 
Request size [B]: 115.0 
Reply rate [replies/s]: min 0.0 avg 223.6 max 711.2 stddev 314.7 (29 samples) 
Reply time [ms]: response 0.8 transfer 0.0 
Reply size [B]: header 263.0 content 106.0 footer 0.0 (total 369.0) 
Reply status: 1xx=0 2xx=32768 3xx=0 4xx=0 5xx=0 
CPU time [s]: user 33.21 system 116.52 (user 22.2% system 77.8% total 100.0%) 
Net I/O: 127.9 KB/s (1.0*10^6 bps) 
Errors: total 33128 client-timo 680 socket-timo 0 connrefused 0 connreset 32448 
Errors: fd-unavail 0 addrunavail 0 ftab-full 0 other 0 
Session rate [sess/s]: min 0.00 avg 2.14 max 7.00 stddev 3.11 (320/1000) 
Session: avg 100.00 connections/session 
Session lifetime [s]: 0.2 
Session failtime [s]: 1.0 
Session length histogram: 667 0 0 0 0 0 0 0 0 0 0 0 1 0 0 0 0 0 0 0 0 0 0 1 0 0 0 0 0 
1 0 0 0 0 0 0 0 1 0 0 0 0 0 1 0 0 0 0 0 0 0 0 1 0 0 0 0 0 0 0 0 0 0 0 0 0 1 0 0 0 0 0 
0 0 0 0 1 0 0 0 0 0 0 0 1 0 2 2 0 0 0 0 0 0 0 0 0 0 0 0 320 
Sat Jul 19 13:27:31 WIT 2008 
haris@pclinux42:/home/haris/Documents/httperf-test$
```
# LAMPIRAN B

### Contoh hasil Postal untuk pengujian Sendmail SMTP server

```
haris@pclinux42:/home/haris/Documents/postal-test$ cat sender-list.txt 
haris@example.net 
haris@pclinux42:/home/haris/Documents/postal-test$ cat recipient-list.txt 
haris@localhost 
haris@pclinux42:/home/haris/Documents/postal-test$ cat test-script.sh
#!/bin/sh 
cd $HOME/Documents/postal-test 
SERVER=192.168.160.41 
if \lceil "$2" = "virtual" \lceil; then
  SERVER=192.168.160.42 
fi 
THREAD=50 
MPC=5 
if [ "$3" = "medium" ]; then
  THREAD=150 
  MPC=5 
elif ['53" = "high" ]; then
  THREAD=250 
  MPC=5 
fi 
date|tee -a ${1}
~/sbin/postal -m 5k -t $THREAD -c $MPC -f sender-list.txt $SERVER recipient-list.txt 
2 > 1 | tee -a ${1}
haris@pclinux42:/home/haris/Documents/postal-test$ ./test-script.sh N04.txt native low 
Tue Jul 15 22:30:01 WIT 2008 
time, messages, data(K), errors, connections
22:31,417,1291,430,534 
22:32,535,1620,600,703 
22:33,570,1741,600,736 
22:34,559,1712,594,724 
22:35,622,1805,599,745 
22:36,564,1732,596,735 
22:37,588,1727,589,735 
22:38,535,1526,583,718 
22:39,638,1946,593,755 
22:40,604,1767,598,752 
haris@pclinux42:/home/haris/Documents/postal-test$
```
### LAMPIRAN C

### Contoh hasil dbench untuk pengujian Samba CIFS server

```
root@pclinux42:/home/haris/Documents/dbench-test# mount.cifs 
//192.168.160.41/sambashare1 /media/sambashare1 –o user=haris,password=654321 
root@pclinux42:/home/haris/dbench-test# exit 
haris@pclinux42:/home/haris/dbench-test$ cat test-script.sh 
#!/bin/sh 
cd $HOME/Documents/dbench-test 
SERVER=192.168.162.41 
RUNNINGTIME=200 
SCRATCHDIR=/media/sambashare1 
NUMCLIENTS=1 
if ['53" = "median" ]; then
 NUMCLIENTS=4 
elif [ "$3" = "high" ]; then 
  NUMCLIENTS=10 
f_idbench -D $SCRATCHDIR -t $RUNNINGTIME $NUMCLIENTS | tee -a $1 
haris@pclinux42:/home/haris/Documents/dbench-test$ ./test-scripts.sh N07.txt native 
low 
dbench version 3.04 - Copyright Andrew Tridgell 1999-2004 
Running for 200 seconds with load '/usr/share/dbench/client.txt' and minimum warmup 40 
secs 
1 clients started 
  1 110 5.24 MB/sec warmup 1 sec
  1 246 4.70 MB/sec warmup 2 sec<br>1 460 5.39 MB/sec warmup 3 sec
 1 460 5.39 MB/sec warmup 3 sec 
 1 513 4.43 MB/sec warmup 4 sec 
 1 1058 4.58 MB/sec warmup 5 sec 
 1 2627 4.87 MB/sec warmup 6 sec 
 1 3441 5.25 MB/sec warmup 7 sec 
 1 4626 5.25 MB/sec warmup 8 sec 
 1 5891 5.22 MB/sec warmup 9 sec 
 1 6825 5.44 MB/sec warmup 10 sec 
 1 7676 5.38 MB/sec warmup 11 sec 
 1 8793 5.37 MB/sec warmup 12 sec 
 1 9802 5.36 MB/sec warmup 13 sec 
 1 10804 5.50 MB/sec warmup 14 sec 
 1 11999 5.48 MB/sec warmup 15 sec 
 1 13286 5.42 MB/sec warmup 16 sec 
 1 14090 5.53 MB/sec warmup 17 sec 
   1 15262 5.52 MB/sec warmup 18 sec 
 1 16624 5.50 MB/sec warmup 19 sec 
 1 17542 5.59 MB/sec warmup 20 sec 
 1 18567 5.57 MB/sec warmup 21 sec 
 1 19746 5.55 MB/sec warmup 22 sec 
   1 20674 5.59 MB/sec warmup 23 sec 
 1 21589 5.64 MB/sec warmup 24 sec 
 1 22686 5.60 MB/sec warmup 25 sec 
   1 23971 5.56 MB/sec warmup 26 sec 
       24776 5.63 MB/sec warmup<br>26032 5.60 MB/sec warmup
   1 26032 5.60 MB/sec warmup 28 sec 
 1 27341 5.60 MB/sec warmup 29 sec 
 1 28222 5.64 MB/sec warmup 30 sec 
   1 29263 5.63 MB/sec warmup 31 sec 
       1 30472 5.61 MB/sec warmup<br>31312 5.63 MB/sec warmup
  1 31312 5.63 MB/sec warmup 33 sec
   1 32271 5.67 MB/sec warmup 34 sec 
   1 33334 5.65 MB/sec warmup 35 sec
```
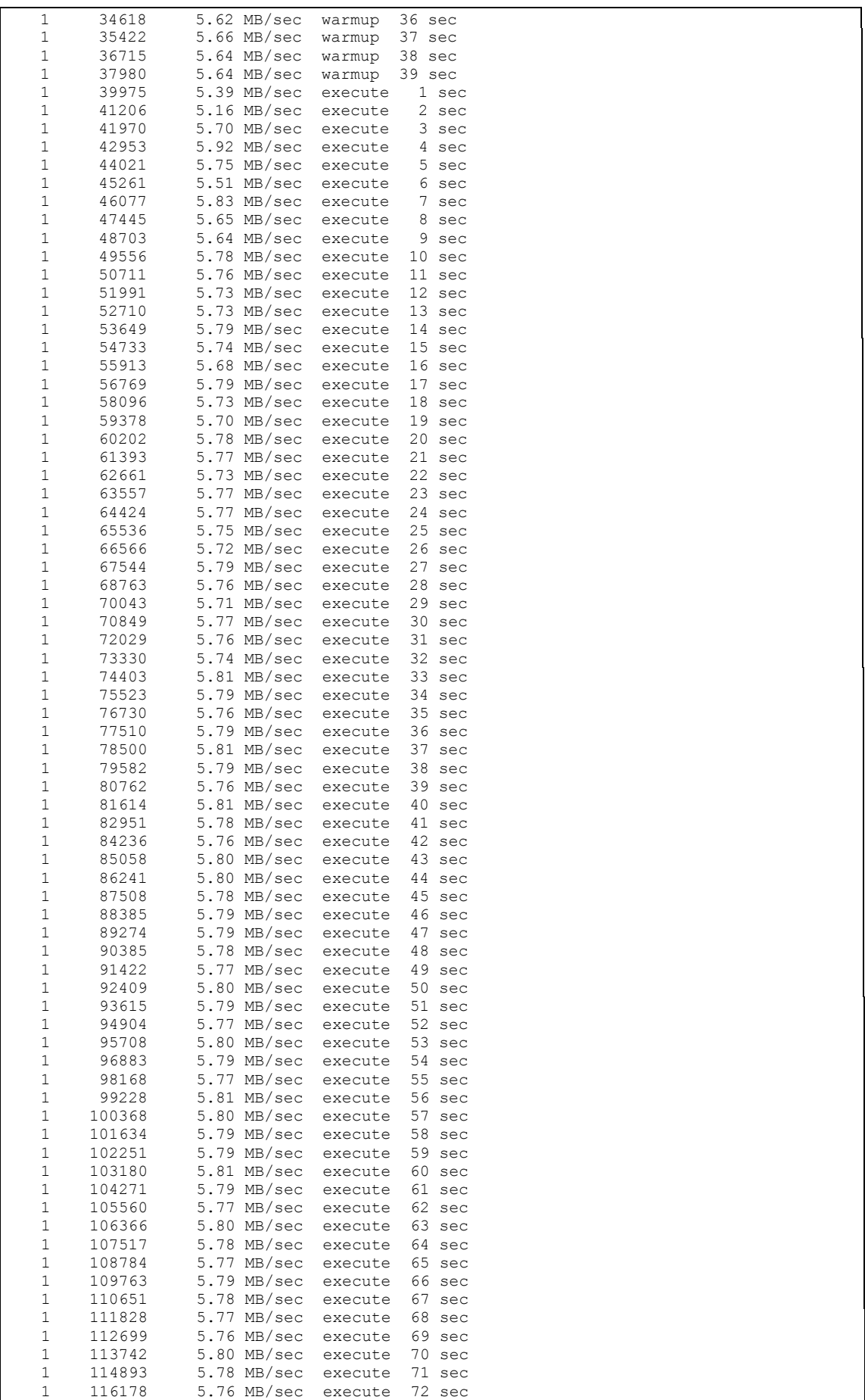

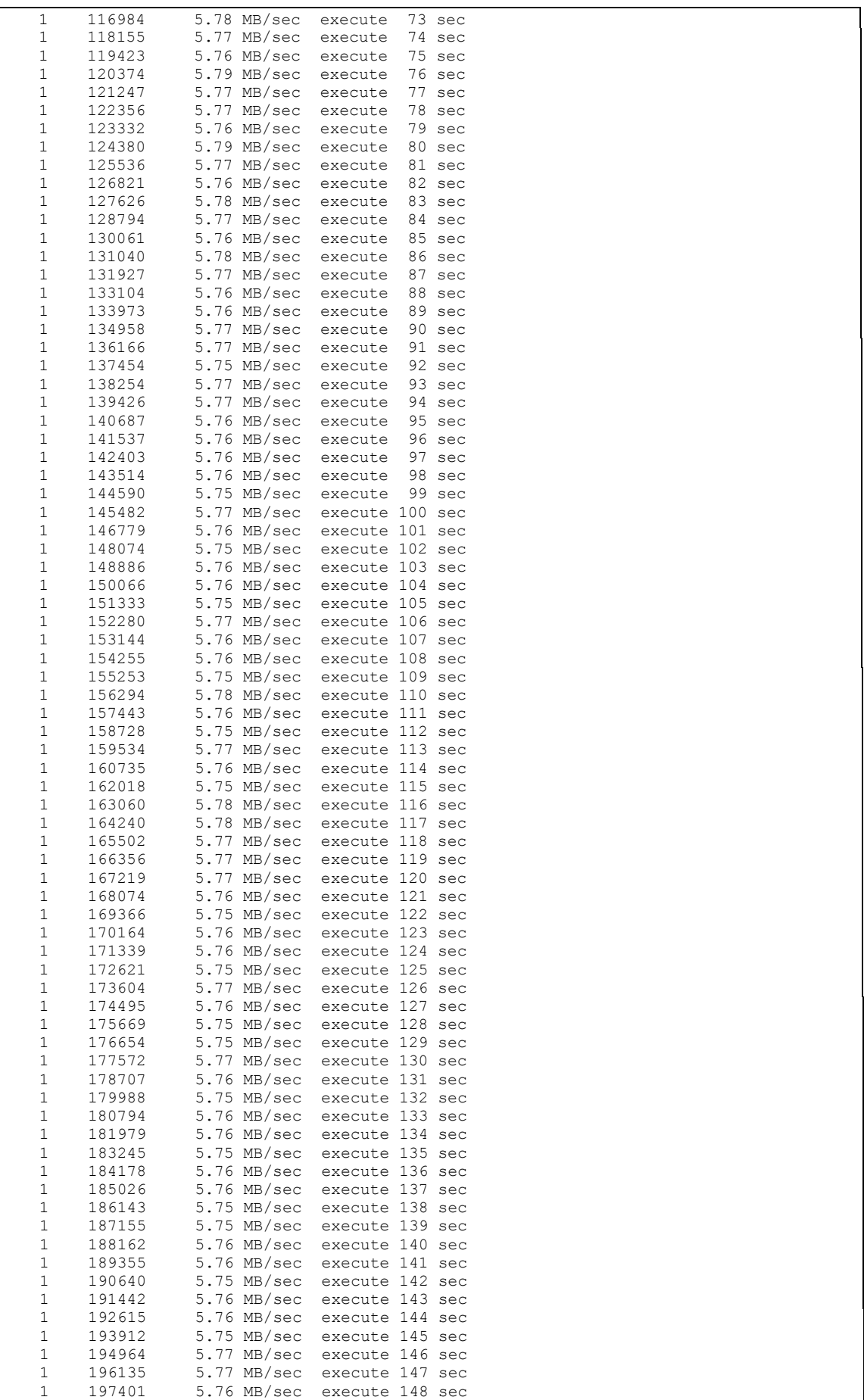

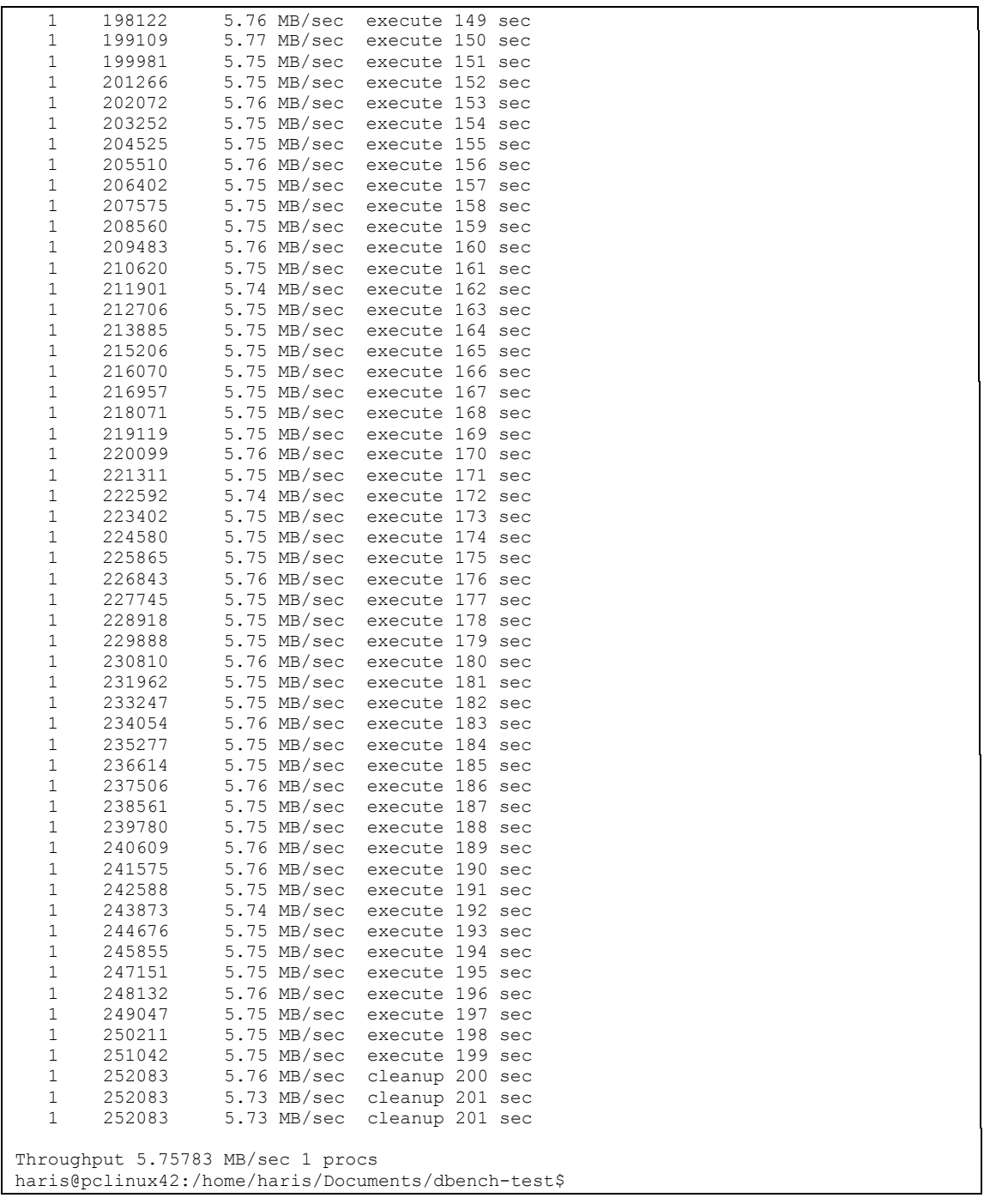

# LAMPIRAN D

# Contoh hasil sar untuk mencatat utilisasi CPU

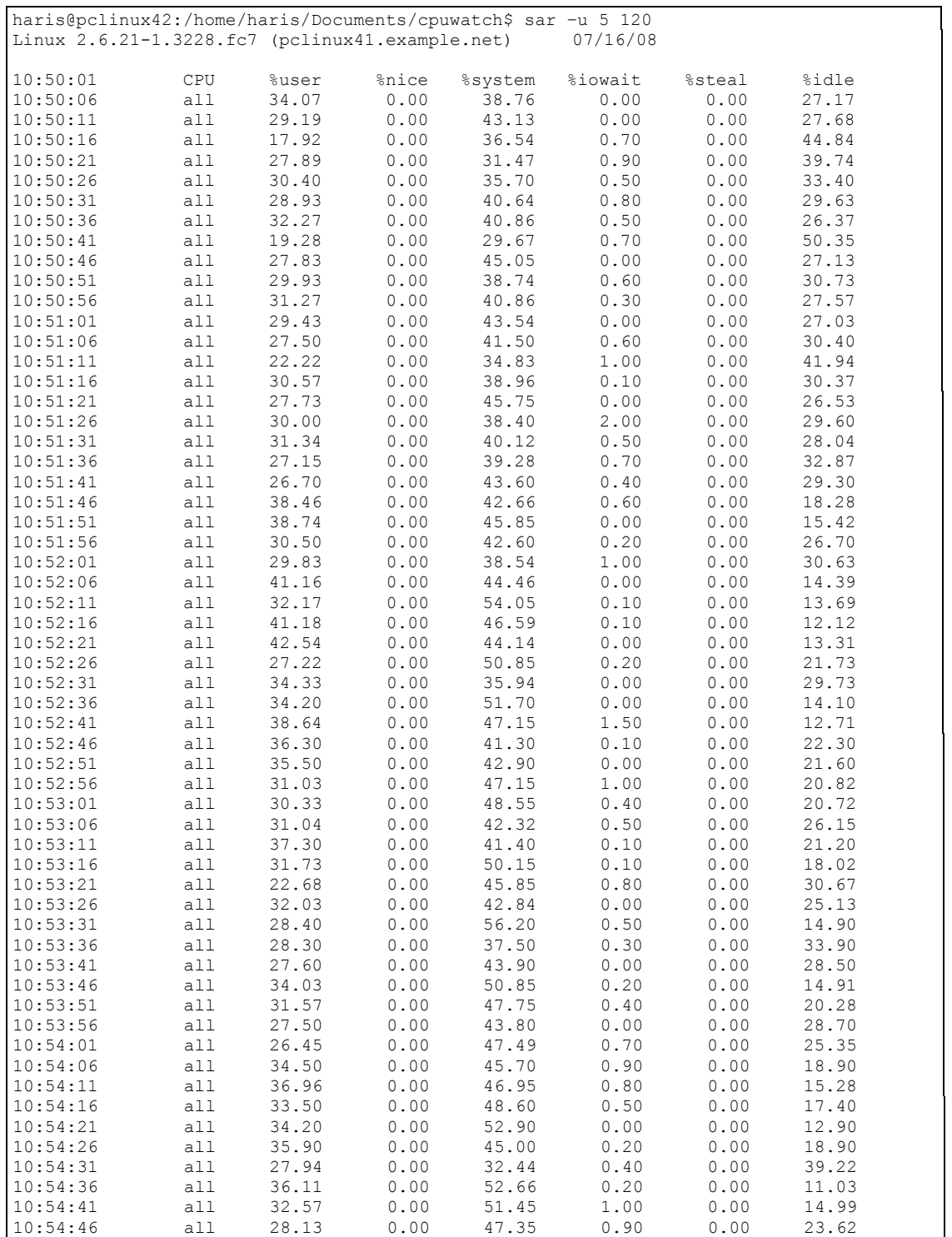

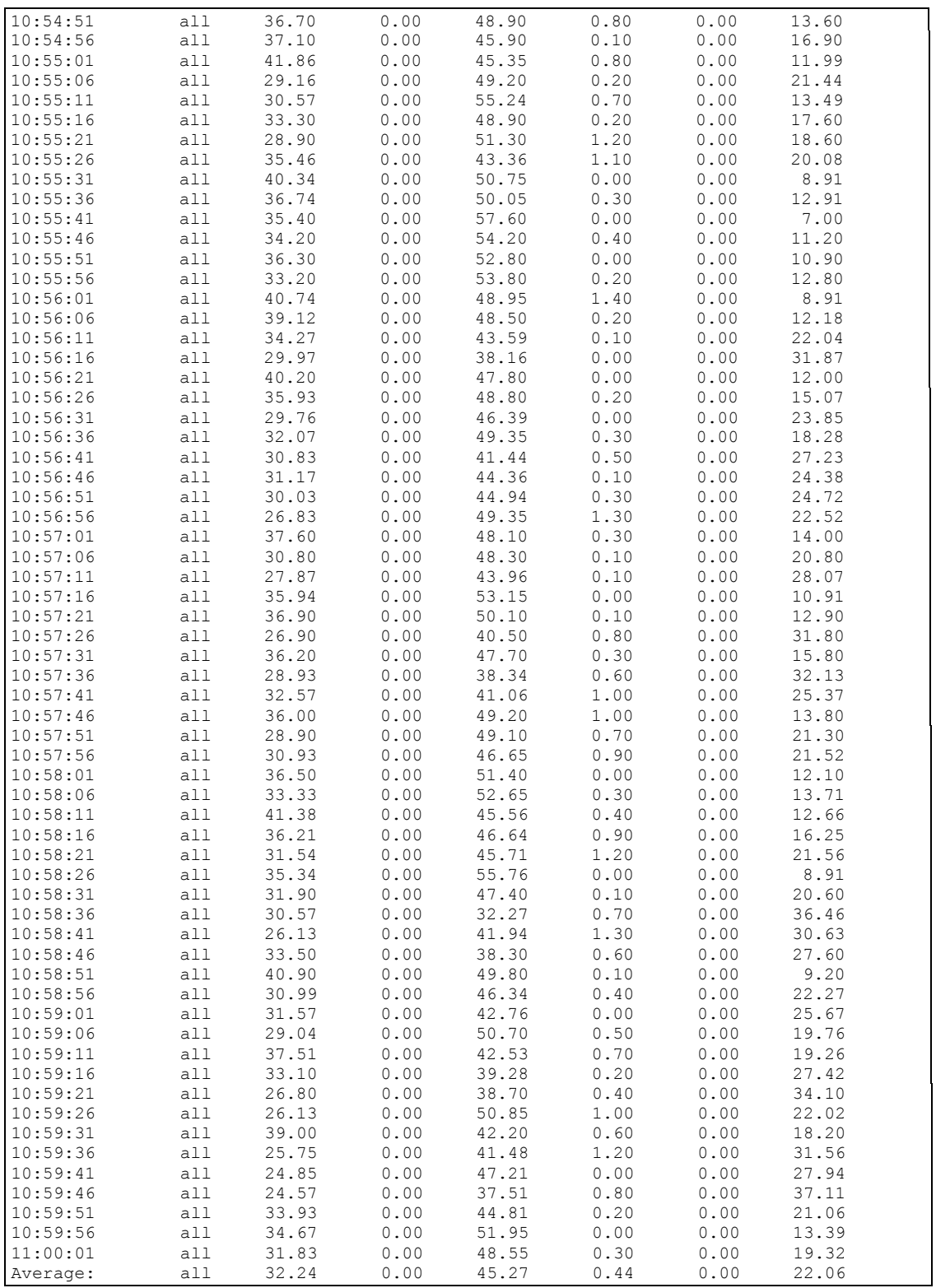

### LAMPIRAN E

# Contoh potongan /var/log/maillog yang menunjukkan Sendmail berhenti menerima koneksi SMTP, pada lingkungan server native, kombinasi SMTP dengan HTTP, beban kerja berat

Jul 23 15:01:04 pclinux41 sendmail[2276]: rejecting connections on daemon MTA: load average: 24 Jul 23 15:01:22 pclinux41 sendmail[2276]: accepting connections again for daemon MTA Jul 23 15:01:39 pclinux41 sendmail[2276]: rejecting connections on daemon MTA: load average: 27 Jul 23 15:01:56 pclinux41 sendmail[2276]: accepting connections again for daemon MTA Jul 23 15:02:04 pclinux41 sendmail[2276]: rejecting connections on daemon MTA: load average: 25 Jul 23 15:02:21 pclinux41 sendmail[2276]: accepting connections again for daemon MTA Jul 23 15:02:29 pclinux41 sendmail[2276]: rejecting connections on daemon MTA: load average: 27 Jul 23 15:02:47 pclinux41 sendmail[2276]: accepting connections again for daemon MTA Jul 23 15:02:49 pclinux41 sendmail[2276]: rejecting connections on daemon MTA: load average: 25 Jul 23 15:03:05 pclinux41 sendmail[2276]: accepting connections again for daemon MTA Jul 23 15:03:09 pclinux41 sendmail[2276]: rejecting connections on daemon MTA: load average: 25 Jul 23 15:03:24 pclinux41 sendmail[2276]: accepting connections again for daemon MTA Jul 23 15:07:34 pclinux41 sendmail[2276]: rejecting connections on daemon MTA: load average: 28 Jul 23 15:07:53 pclinux41 sendmail[2276]: accepting connections again for daemon MTA

# Contoh potongan /var/log/maillog yang menunjukkan Sendmail berhenti menerima koneksi SMTP, pada lingkungan server native, kombinasi SMTP, HTTP dan CIFS, beban kerja sedang

Jul 23 15:31:30 pclinux41 sendmail[2276]: rejecting connections on daemon MTA: load average: 25 Jul 23 15:31:47 pclinux41 sendmail[2276]: accepting connections again for daemon MTA Jul 23 15:32:04 pclinux41 sendmail[2276]: rejecting connections on daemon MTA: load average: 27 Jul 23 15:32:21 pclinux41 sendmail[2276]: accepting connections again for daemon MTA Jul 23 15:32:35 pclinux41 sendmail[2276]: rejecting connections on daemon MTA: load average: 33 Jul 23 15:32:52 pclinux41 sendmail[2276]: rejecting connections on daemon MTA: load average: 26 Jul 23 15:33:07 pclinux41 sendmail[2276]: accepting connections again for daemon MTA Jul 23 15:33:19 pclinux41 sendmail[2276]: rejecting connections on daemon MTA: load average: 27 Jul 23 15:33:38 pclinux41 sendmail[2276]: accepting connections again for daemon MTA Jul 23 15:33:49 pclinux41 sendmail[2276]: rejecting connections on daemon MTA: load average: 24 Jul 23 15:34:04 pclinux41 sendmail[2276]: accepting connections again for daemon MTA Jul 23 15:34:20 pclinux41 sendmail[2276]: rejecting connections on daemon MTA: load average: 25 Jul 23 15:34:37 pclinux41 sendmail[2276]: accepting connections again for daemon MTA Jul 23 15:34:59 pclinux41 sendmail[2276]: rejecting connections on daemon MTA: load average: 26 Jul 23 15:35:16 pclinux41 sendmail[2276]: accepting connections again for daemon MTA Jul 23 15:35:24 pclinux41 sendmail[2276]: rejecting connections on daemon MTA: load average: 24 Jul 23 15:35:43 pclinux41 sendmail[2276]: accepting connections again for daemon MTA Jul 23 15:36:00 pclinux41 sendmail[2276]: rejecting connections on daemon MTA: load average: 26 Jul 23 15:36:17 pclinux41 sendmail[2276]: accepting connections again for daemon MTA Jul 23 15:36:34 pclinux41 sendmail[2276]: rejecting connections on daemon MTA: load average: 27 Jul 23 15:36:52 pclinux41 sendmail[2276]: accepting connections again for daemon MTA Jul 23 15:37:05 pclinux41 sendmail[2276]: rejecting connections on daemon MTA: load average: 28 Jul 23 15:37:21 pclinux41 sendmail[2276]: accepting connections again for daemon MTA Jul 23 15:37:34 pclinux41 sendmail[2276]: rejecting connections on daemon MTA: load average: 29 Jul 23 15:37:52 pclinux41 sendmail[2276]: rejecting connections on daemon MTA: load average: 24 Jul 23 15:38:07 pclinux41 sendmail[2276]: accepting connections again for daemon MTA Jul 23 15:38:24 pclinux41 sendmail[2276]: rejecting connections on daemon MTA: load average: 29 Jul 23 15:38:42 pclinux41 sendmail[2276]: accepting connections again for daemon MTA Jul 23 15:38:55 pclinux41 sendmail[2276]: rejecting connections on daemon MTA: load average: 29 Jul 23 15:39:13 pclinux41 sendmail[2276]: accepting connections again for daemon MTA Jul 23 15:39:24 pclinux41 sendmail[2276]: rejecting connections on daemon MTA: load average: 26 Jul 23 15:39:43 pclinux41 sendmail[2276]: accepting connections again for daemon MTA Jul 23 15:39:59 pclinux41 sendmail[2276]: rejecting connections on daemon MTA: load average: 29 Jul 23 15:40:18 pclinux41 sendmail[2276]: accepting connections again for daemon MTA Jul 23 15:40:24 pclinux41 sendmail[2276]: rejecting connections on daemon MTA: load average: 24 Jul 23 15:40:42 pclinux41 sendmail[2276]: accepting connections again for daemon MTA Jul 23 15:41:00 pclinux41 sendmail[2276]: rejecting connections on daemon MTA: load average: 26 Jul 23 15:41:18 pclinux41 sendmail[2276]: accepting connections again for daemon MTA Jul 23 15:41:35 pclinux41 sendmail[2276]: rejecting connections on daemon MTA: load average: 31

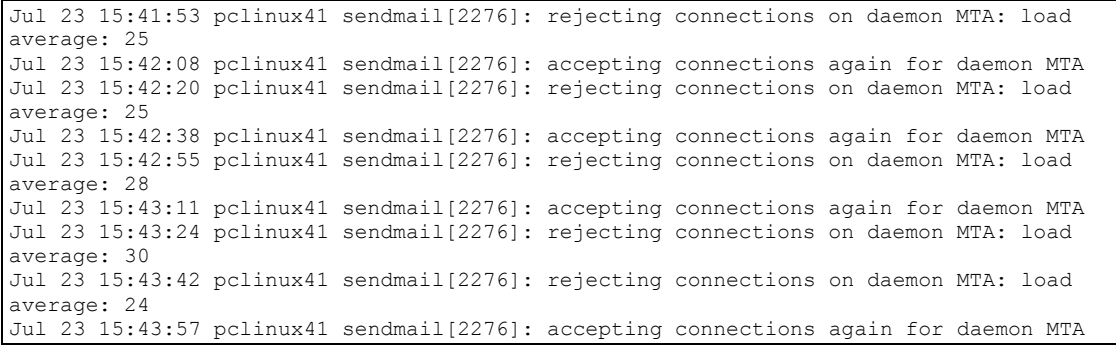

# Contoh potongan /var/log/maillog yang menunjukkan Sendmail berhenti menerima koneksi SMTP, pada lingkungan server native, kombinasi SMTP, HTTP dan CIFS, beban kerja berat

Jul 23 15:45:30 pclinux41 sendmail[2276]: rejecting connections on daemon MTA: load average: 27 Jul 23 15:45:49 pclinux41 sendmail[2276]: rejecting connections on daemon MTA: load average: 28 Jul 23 15:46:04 pclinux41 sendmail[2276]: accepting connections again for daemon MTA Jul 23 15:46:10 pclinux41 sendmail[2276]: rejecting connections on daemon MTA: load average: 24 Jul 23 15:46:25 pclinux41 sendmail[2276]: accepting connections again for daemon MTA Jul 23 15:46:30 pclinux41 sendmail[2276]: rejecting connections on daemon MTA: load average: 26 Jul 23 15:46:46 pclinux41 sendmail[2276]: accepting connections again for daemon MTA Jul 23 15:46:49 pclinux41 sendmail[2276]: rejecting connections on daemon MTA: load average: 24 Jul 23 15:47:04 pclinux41 sendmail[2276]: accepting connections again for daemon MTA Jul 23 15:47:09 pclinux41 sendmail[2276]: rejecting connections on daemon MTA: load average: 28 Jul 23 15:47:28 pclinux41 sendmail[2276]: rejecting connections on daemon MTA: load average: 29 Jul 23 15:47:43 pclinux41 sendmail[2276]: accepting connections again for daemon MTA Jul 23 15:47:44 pclinux41 sendmail[2276]: rejecting connections on daemon MTA: load average: 25 Jul 23 15:47:59 pclinux41 sendmail[2276]: accepting connections again for daemon MTA Jul 23 15:48:04 pclinux41 sendmail[2276]: rejecting connections on daemon MTA: load average: 31 Jul 23 15:48:20 pclinux41 sendmail[2276]: rejecting connections on daemon MTA: load average: 31 Jul 23 15:48:35 pclinux41 sendmail[2276]: rejecting connections on daemon MTA: load average: 26 Jul 23 15:48:50 pclinux41 sendmail[2276]: accepting connections again for daemon MTA Jul 23 15:48:55 pclinux41 sendmail[2276]: rejecting connections on daemon MTA: load average: 28 Jul 23 15:49:12 pclinux41 sendmail[2276]: rejecting connections on daemon MTA: load average: 27 Jul 23 15:49:27 pclinux41 sendmail[2276]: accepting connections again for daemon MTA Jul 23 15:49:29 pclinux41 sendmail[2276]: rejecting connections on daemon MTA: load average: 25 Jul 23 15:49:47 pclinux41 sendmail[2276]: accepting connections again for daemon MTA Jul 23 15:49:55 pclinux41 sendmail[2276]: rejecting connections on daemon MTA: load average: 32 Jul 23 15:50:14 pclinux41 sendmail[2276]: rejecting connections on daemon MTA: load average: 38 Jul 23 15:50:29 pclinux41 sendmail[2276]: rejecting connections on daemon MTA: load average: 34 Jul 23 15:50:44 pclinux41 sendmail[2276]: rejecting connections on daemon MTA: load average  $27$ Jul 23 15:50:59 pclinux41 sendmail[2276]: accepting connections again for daemon MTA Jul 23 15:51:05 pclinux41 sendmail[2276]: rejecting connections on daemon MTA: load average: 33 Jul 23 15:51:20 pclinux41 sendmail[2276]: rejecting connections on daemon MTA: load average: 33 Jul 23 15:51:35 pclinux41 sendmail[2276]: rejecting connections on daemon MTA: load average: 28 Jul 23 15:51:50 pclinux41 sendmail[2276]: accepting connections again for daemon MTA Jul 23 15:51:55 pclinux41 sendmail[2276]: rejecting connections on daemon MTA: load average: 29 Jul 23 15:52:12 pclinux41 sendmail[2276]: rejecting connections on daemon MTA: load average: 27 Jul 23 15:52:27 pclinux41 sendmail[2276]: accepting connections again for daemon MTA Jul 23 15:52:35 pclinux41 sendmail[2276]: rejecting connections on daemon MTA: load average: 36

Jul 23 15:52:54 pclinux41 sendmail[2276]: rejecting connections on daemon MTA: load average: 38 Jul 23 15:53:09 pclinux41 sendmail[2276]: rejecting connections on daemon MTA: load average: 30 Jul 23 15:53:24 pclinux41 sendmail[2276]: rejecting connections on daemon MTA: load average: 25 Jul 23 15:53:39 pclinux41 sendmail[2276]: accepting connections again for daemon MTA Jul 23 15:53:44 pclinux41 sendmail[2276]: rejecting connections on daemon MTA: load average: 28 Jul 23 15:53:59 pclinux41 sendmail[2276]: rejecting connections on daemon MTA: load average: 29 Jul 23 15:54:14 pclinux41 sendmail[2276]: rejecting connections on daemon MTA: load average: 25 Jul 23 15:54:29 pclinux41 sendmail[2276]: accepting connections again for daemon MTA Jul 23 15:54:35 pclinux41 sendmail[2276]: rejecting connections on daemon MTA: load average: 32 Jul 23 15:54:50 pclinux41 sendmail[2276]: rejecting connections on daemon MTA: load average: 46 Jul 23 15:55:06 pclinux41 sendmail[2276]: rejecting connections on daemon MTA: load average: 37 Jul 23 15:55:21 pclinux41 sendmail[2276]: rejecting connections on daemon MTA: load average: 31 Jul 23 15:55:36 pclinux41 sendmail[2276]: rejecting connections on daemon MTA: load average: 25 Jul 23 15:55:52 pclinux41 sendmail[2276]: accepting connections again for daemon MTA Jul 23 15:55:55 pclinux41 sendmail[2276]: rejecting connections on daemon MTA: load average: 25 Jul 23 15:56:12 pclinux41 sendmail[2276]: accepting connections again for daemon MTA Jul 23 15:56:15 pclinux41 sendmail[2276]: rejecting connections on daemon MTA: load average: 24 Jul 23 15:56:32 pclinux41 sendmail[2276]: accepting connections again for daemon MTA Jul 23 15:56:40 pclinux41 sendmail[2276]: rejecting connections on daemon MTA: load average: 29 Jul 23 15:56:54 pclinux41 sendmail[2276]: rejecting connections on daemon MTA: load average: 30 Jul 23 15:57:09 pclinux41 sendmail[2276]: rejecting connections on daemon MTA: load average: 26 Jul 23 15:57:24 pclinux41 sendmail[2276]: accepting connections again for daemon MTA Jul 23 15:57:29 pclinux41 sendmail[2276]: rejecting connections on daemon MTA: load average: 33 Jul 23 15:57:46 pclinux41 sendmail[2276]: rejecting connections on daemon MTA: load average: 36 Jul 23 15:58:01 pclinux41 sendmail[2276]: rejecting connections on daemon MTA: load average: 31 Jul 23 15:58:16 pclinux41 sendmail[2276]: rejecting connections on daemon MTA: load average: 25 Jul 23 15:58:31 pclinux41 sendmail[2276]: accepting connections again for daemon MTA Jul 23 15:58:34 pclinux41 sendmail[2276]: rejecting connections on daemon MTA: load average: 28 Jul 23 15:58:51 pclinux41 sendmail[2276]: rejecting connections on daemon MTA: load average: 25 Jul 23 15:59:06 pclinux41 sendmail[2276]: accepting connections again for daemon MTA